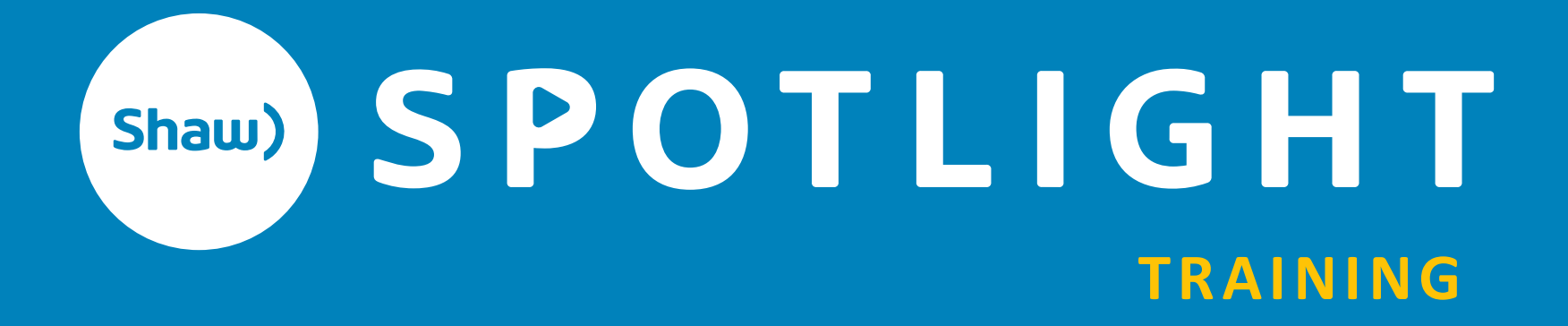

# **EDITING**

By Jonathan Horst

# **GET READY…**

# **WHERE THE MAGIC HAPPENS**

**You create a new reality**

**You tell the story**

**Time is compressed**

**Turn boring raw footage into something amazing**

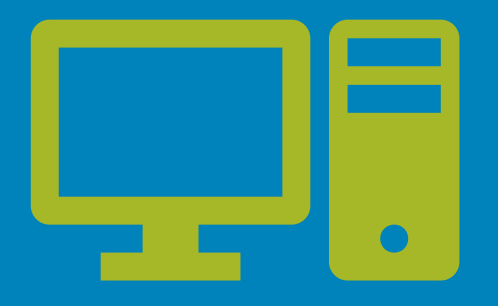

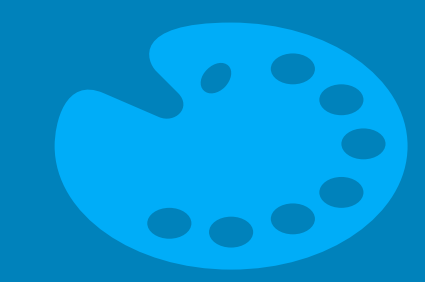

**Computer** Software Video Files Workflow

**Artistic** Pacing Sequencing Story Structure

# **WORKFLOW**

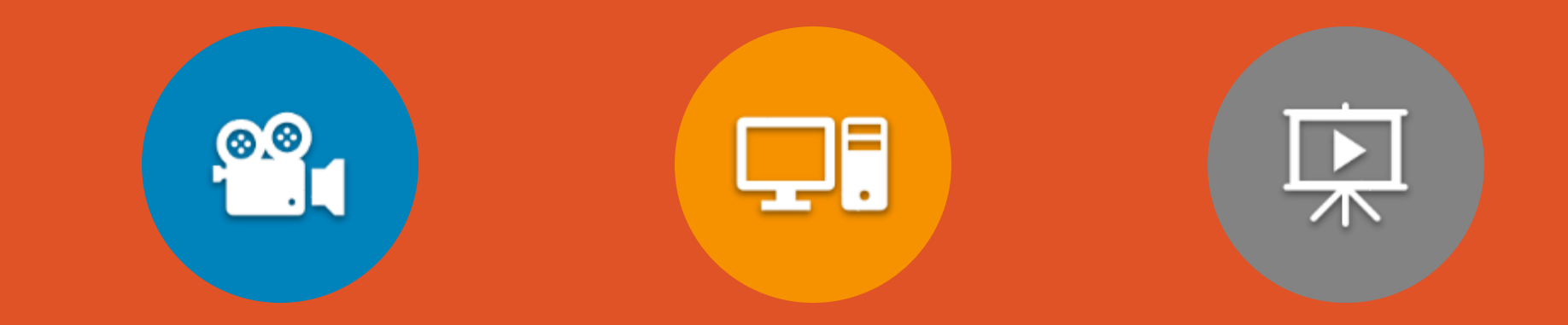

# **ACQUISITION EDITING DELIVERY**

**What format(s) are you going to record in?**

**What setting are you going to edit in?**

**What format are you going to export with?**

## **UNDERSTAND VIDEO FILES**

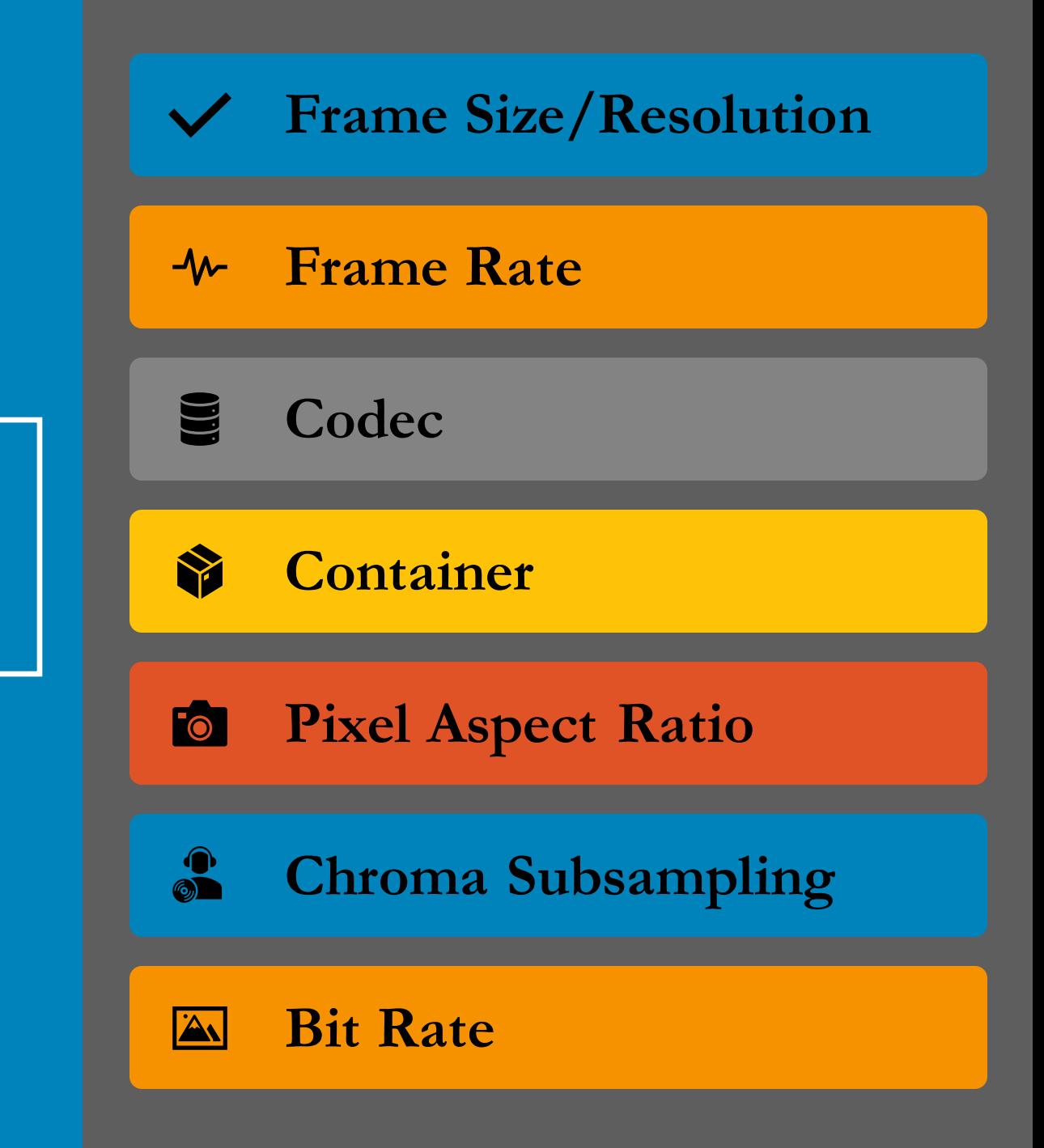

## **FRAME SIZE/RESOLUTION**

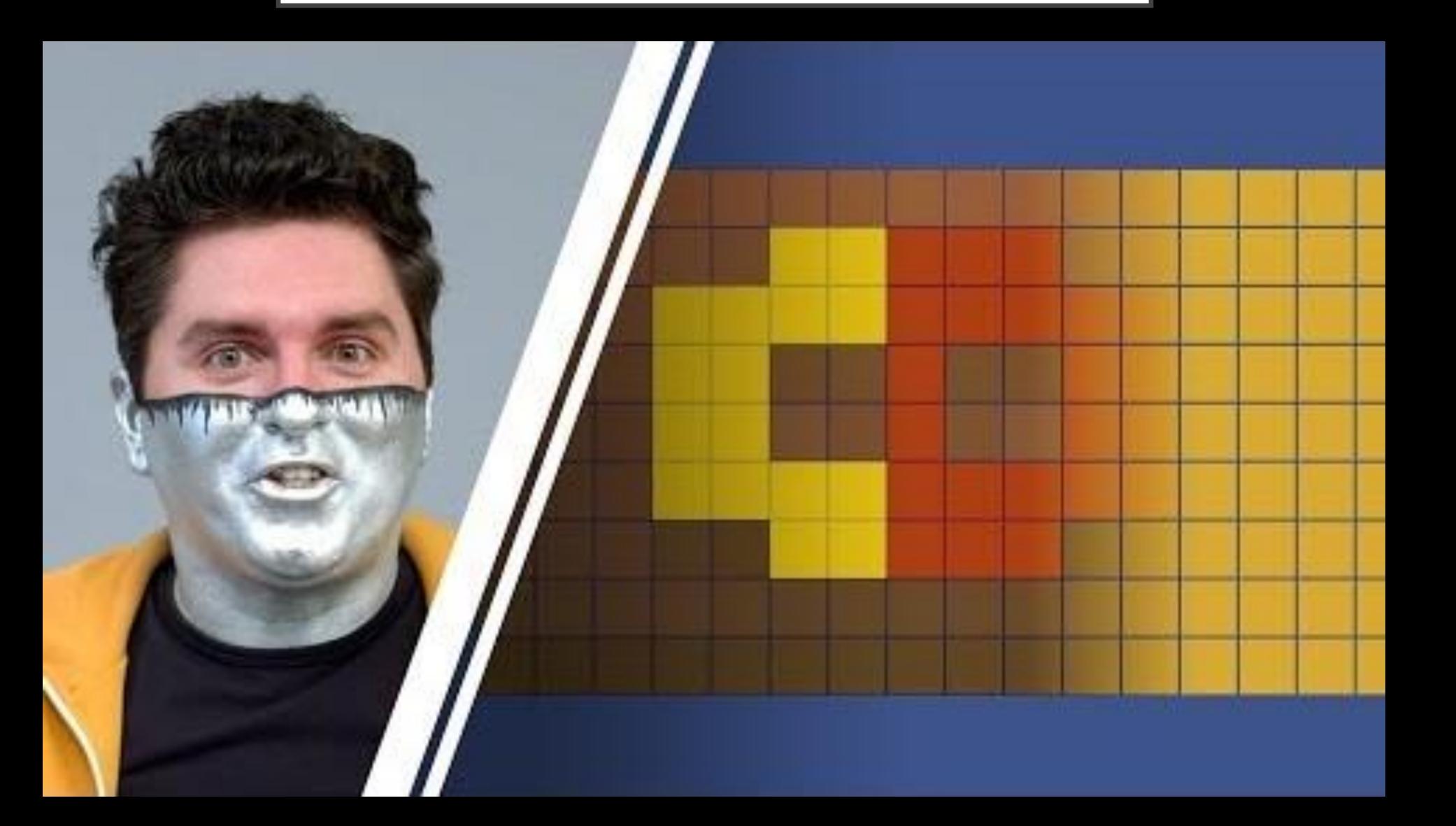

## **FRAME RATE**

## Television **29.97 fps** Film **23.976 fps**

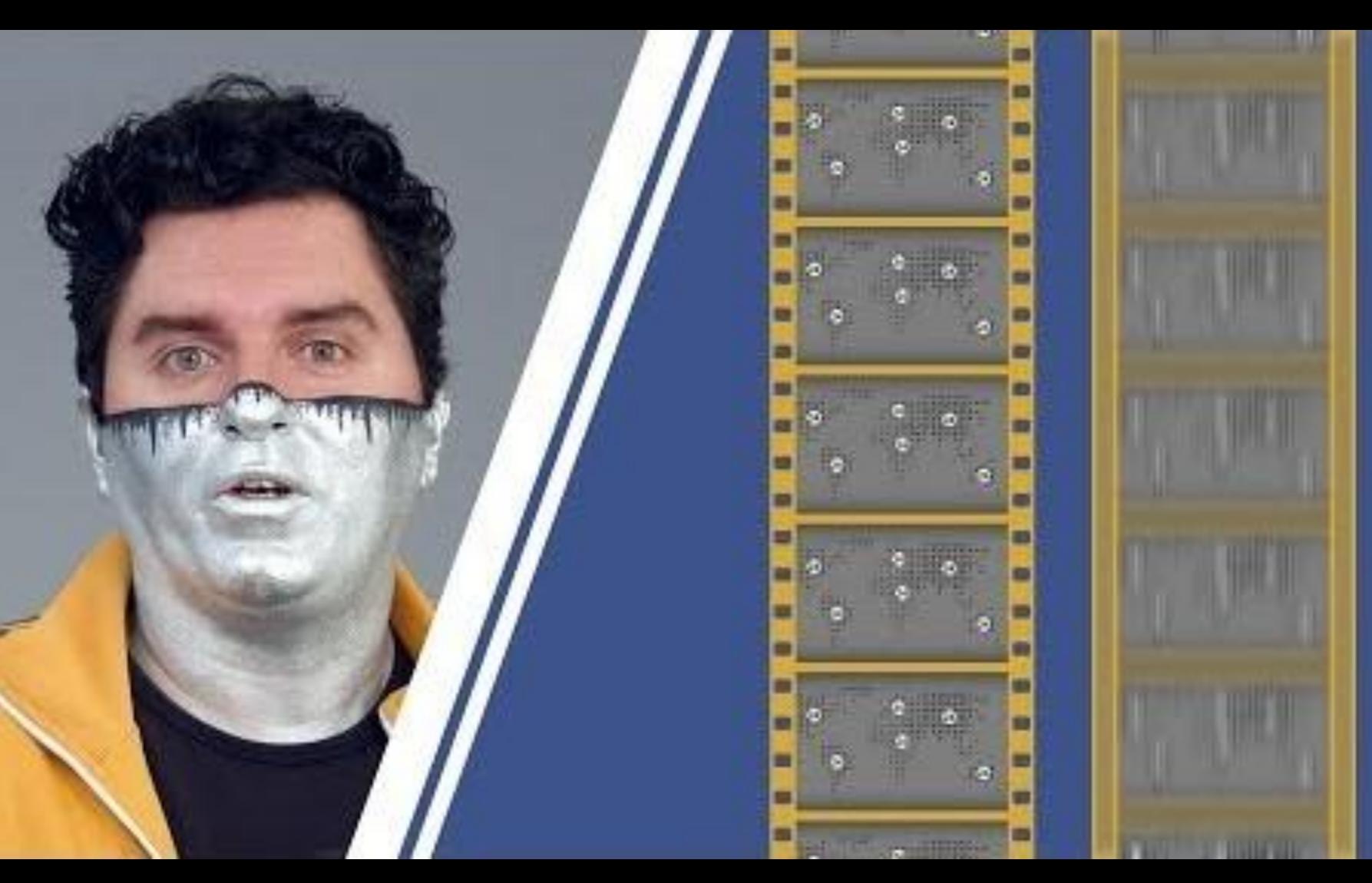

# **BIT RATE**

- The amount of information the video contains.
- Higher Bitrate = Better Quality

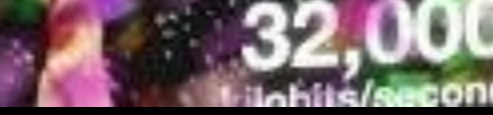

# **CODEC**

**The language the video is written in**

## **H.264**

Most common video codec used everywhere

**AVC-Intra**

P2 Camera Codec

**ProRes 422** Apple's Intermediate Codec **DNXHD** Avid's Mezzanine

### **LongGOP (Interframe)**

- One new key frame every so often then only the changes are written
- Better compression **Intraframe**
- Each Frame is a Frame
- Easier for a computer to read when editing

# **CONTAINER**

The wrapper for the video.

- **MOV** Based of Apple Quicktime
- **MXF** Open Format used professionally
- **MP4** Mainly used with H.264

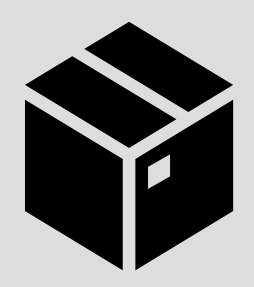

# **PIXEL/ASPECT RATIO**

• Shape of the Rectangle. Including the entire frame and/or the pixels within it.

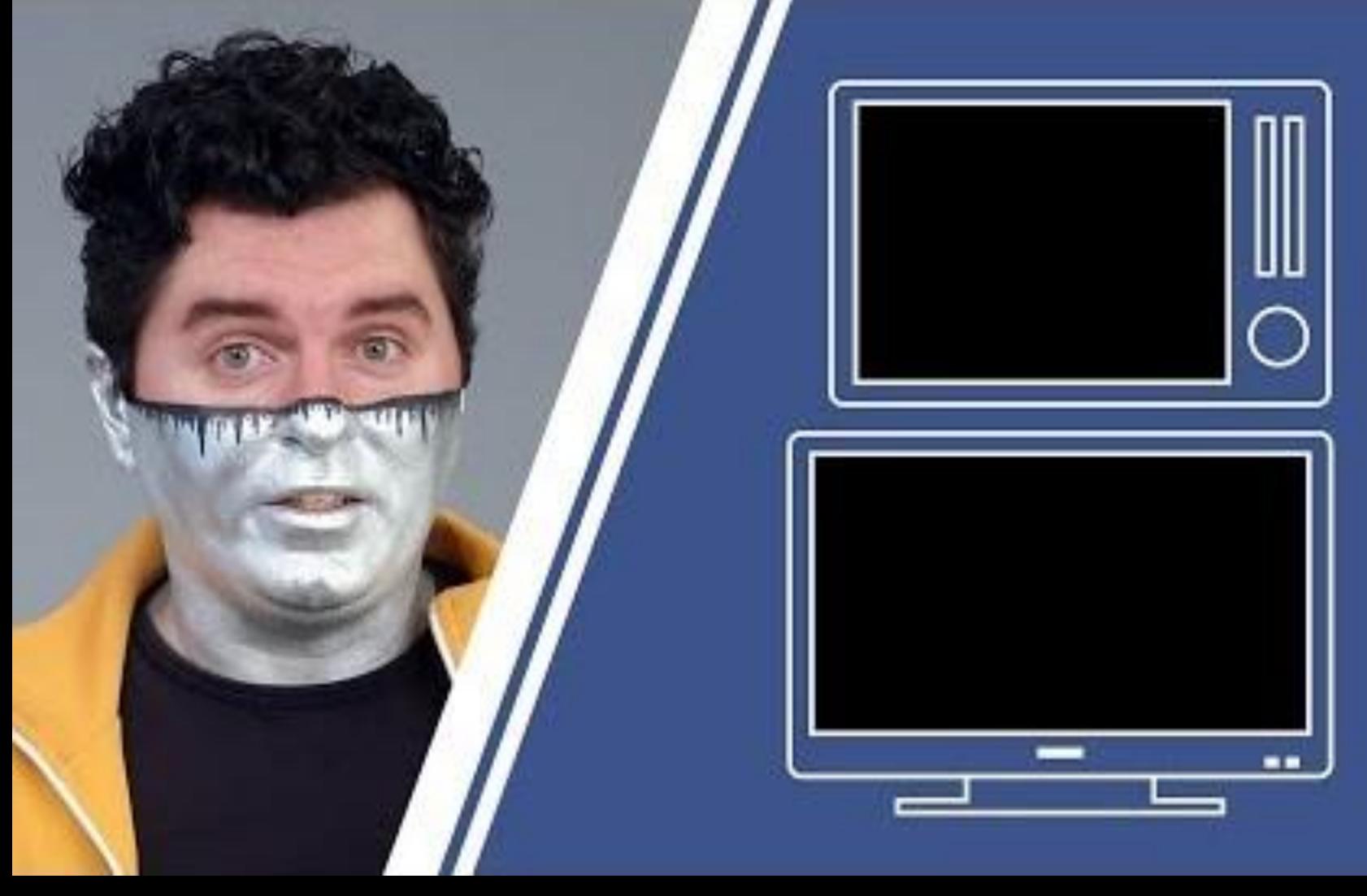

# **CHROMA SUBSAMPLING**

## **Colour Resolution** You record less colors than you think

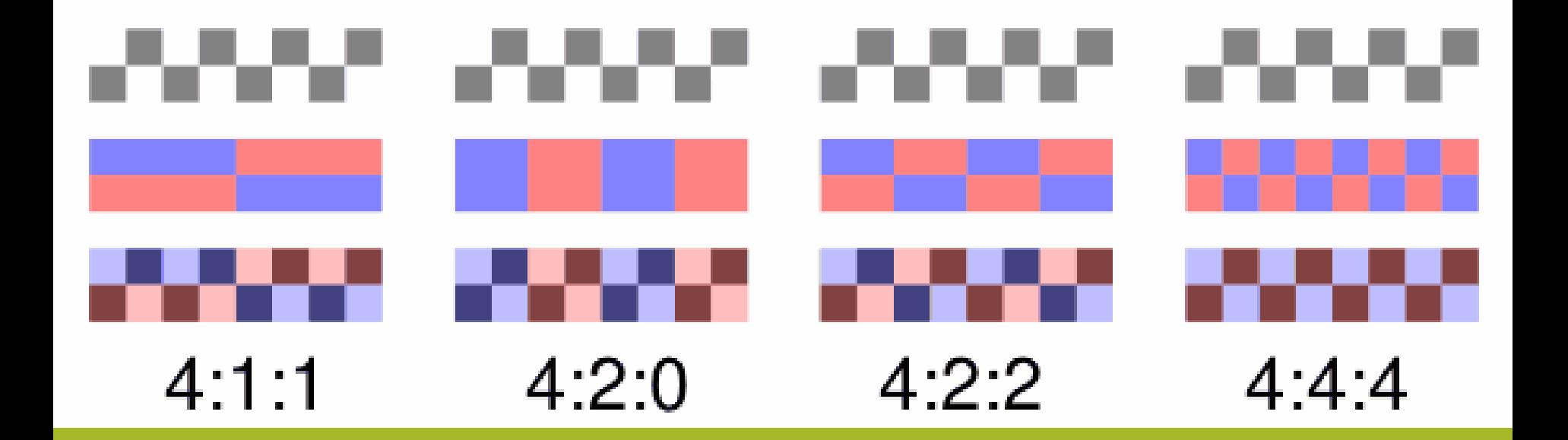

# **BIT DEPTH**

How many steps between Lightest to Darkest per color

- **8-bit** Used in most all delivered video you watch
- **10-bit** Used in Professional video. Gives more flexibility when adjusting footage

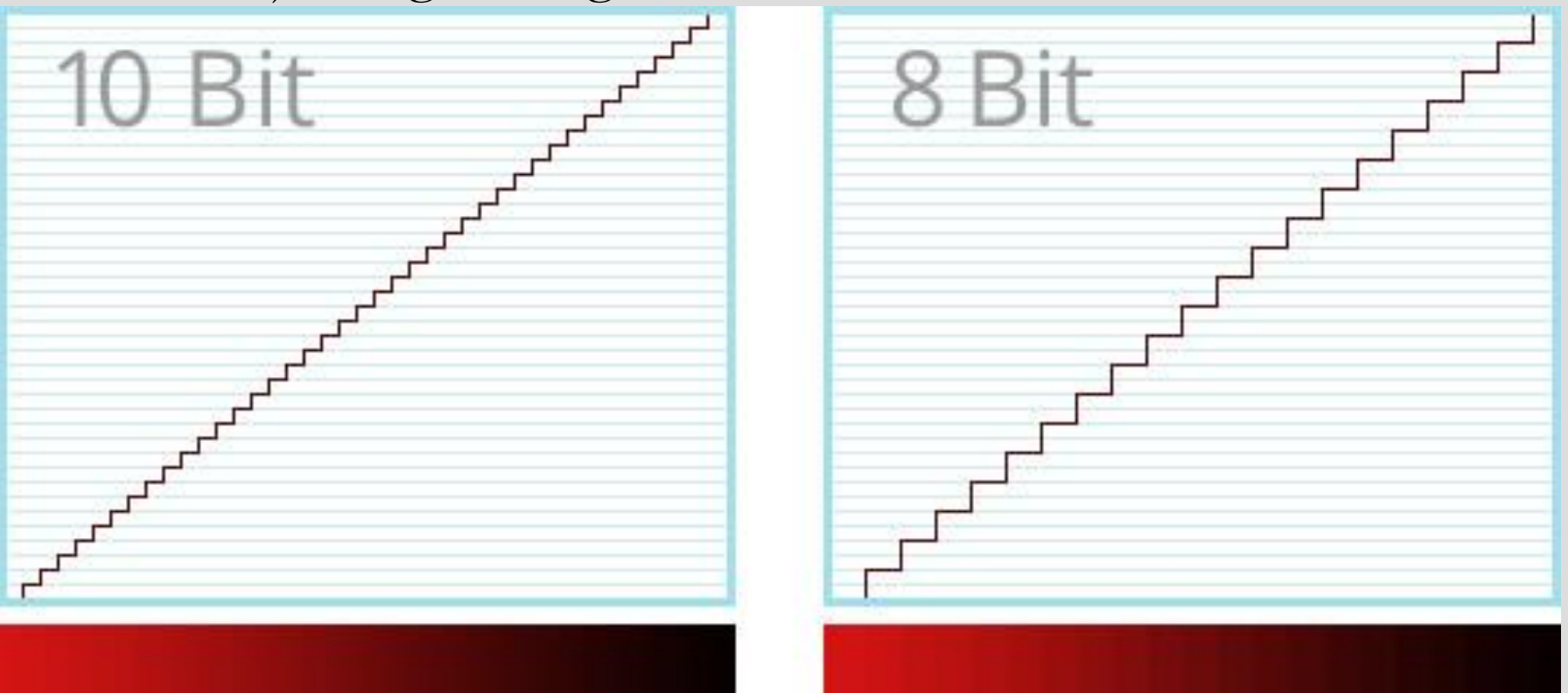

# **WORKFLOW**

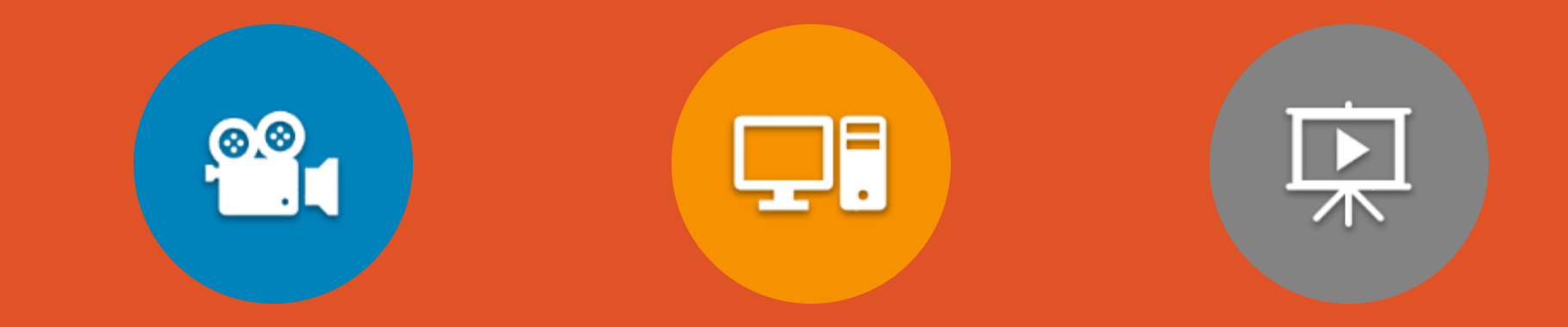

## **ACQUISITION EDITING DELIVERY**

# **AQUISITION**

### **P2 CAMERA**

### **AVC Intra 100**

- $1920x1080$ 
	- 23.967p / 29.97p / 59.94i
- 1280x720
	- 23.967p / 29.97p / 59.94p
- 10 bit  $-4:2:2$

### **AVC Intra 50**

- $1440x1080 \text{same frames}$
- $960x720$
- $10 \text{ bit} 4:2:0$

### **STUDIO**

1920x1080/29.97p

### **ProRes 422**

- Program Feed from KiPro
- **MPEG-2 4:2:2**  8-bit
- ISO recordings from 3-Play

# **GOPRO/DSLR**

### **H.264**

• Various Frame Sizes and Frame Rates

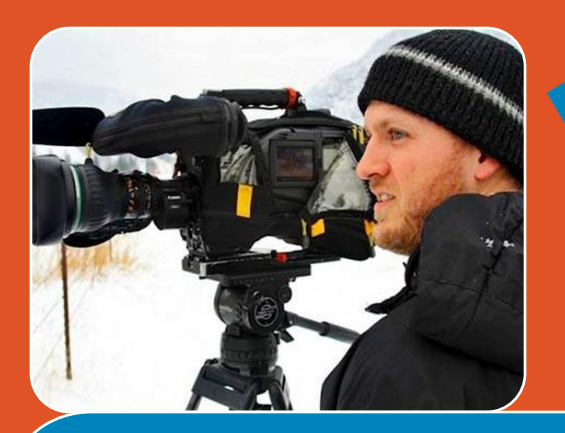

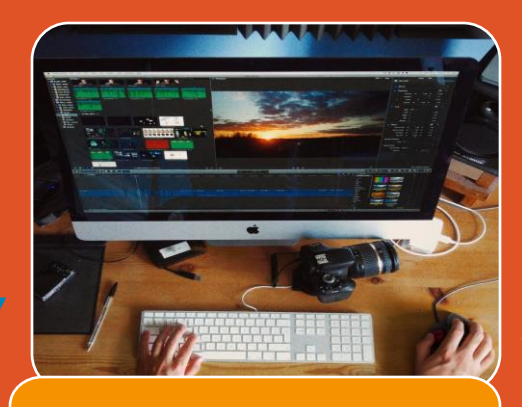

## **Editing**

Sequence Setting **1080/30p**

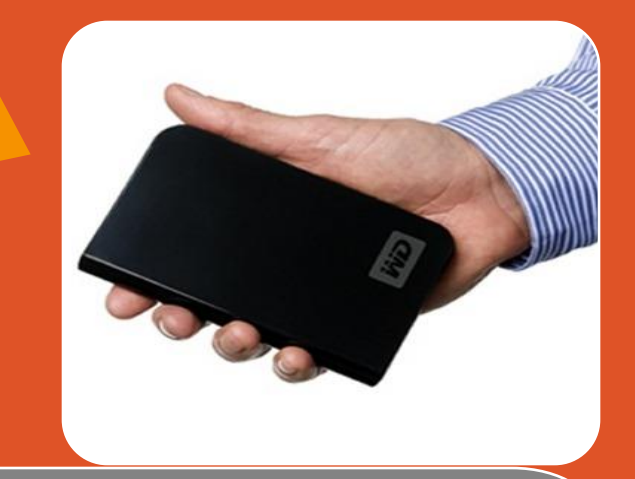

### **Acquisition**

### P2 Camera

- AVC Intra 100 1080/30p **75%**
- AVC-Intra 100 720/60p **10%**

### GoPro

- 2.7K/30p **15%**
- 1080/60p

### DSLR

• UHD/30p

### Studio

• ProRes 422 1080/30p

## **Delivery**

Shaw Spotlight Channel (NOVUS)

• 720/30p H.264

YouTube

- 1080/30p H.264
	- 16 Mbps

Archive

• ProRes 422 1080/30p

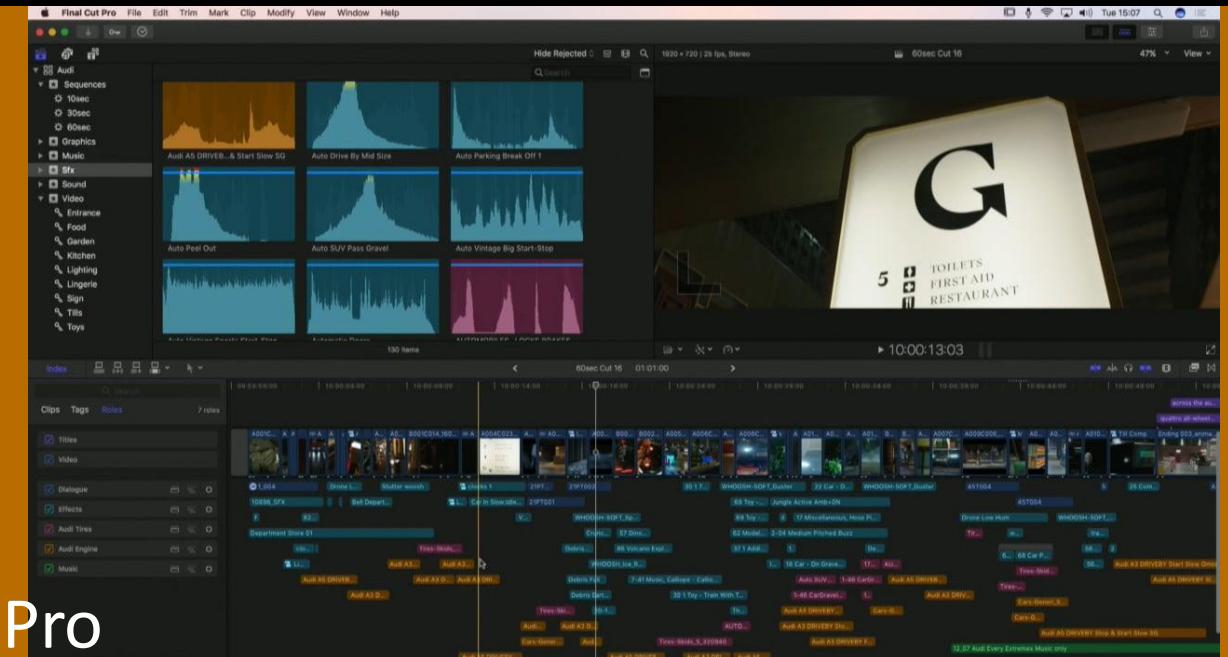

## Final Cut Pro X

## Premiere Pro

File Edit Clip Sequence Markers Graphics Window Help

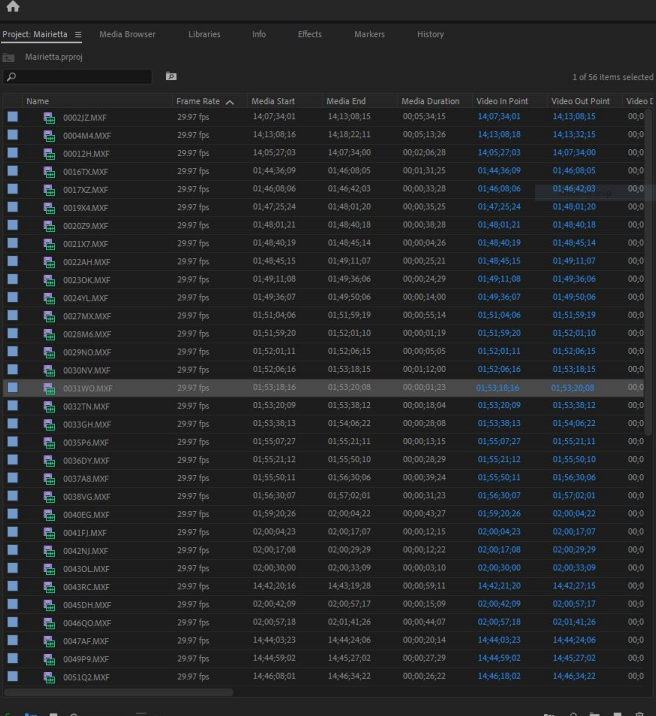

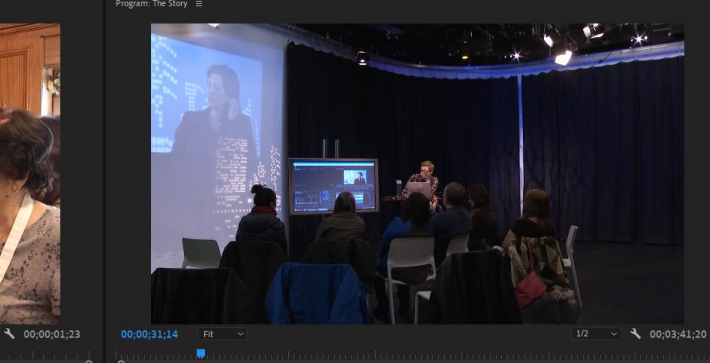

**U { } { + d } } + + A a a a** <sup>m</sup>

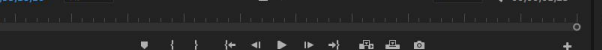

. .

 $\ddot{}$  $\ddot{\bullet}$ 

 $\left\vert \leftarrow\right\vert$  $\boldsymbol{\beta}$ ₩

 $\mathbf{T}$ 

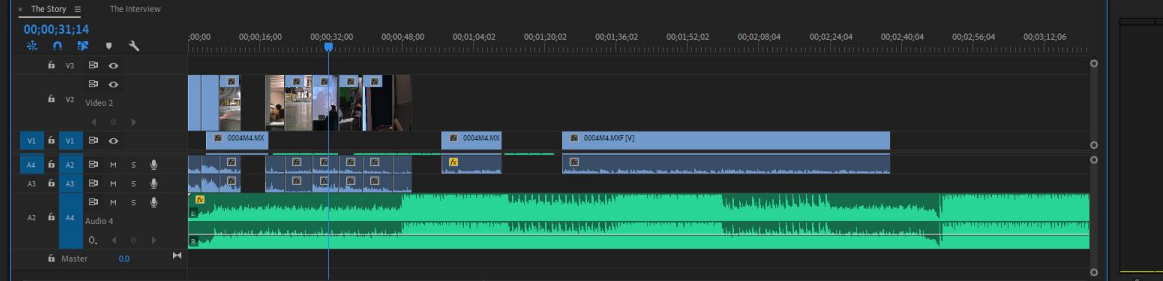

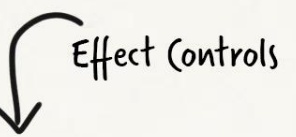

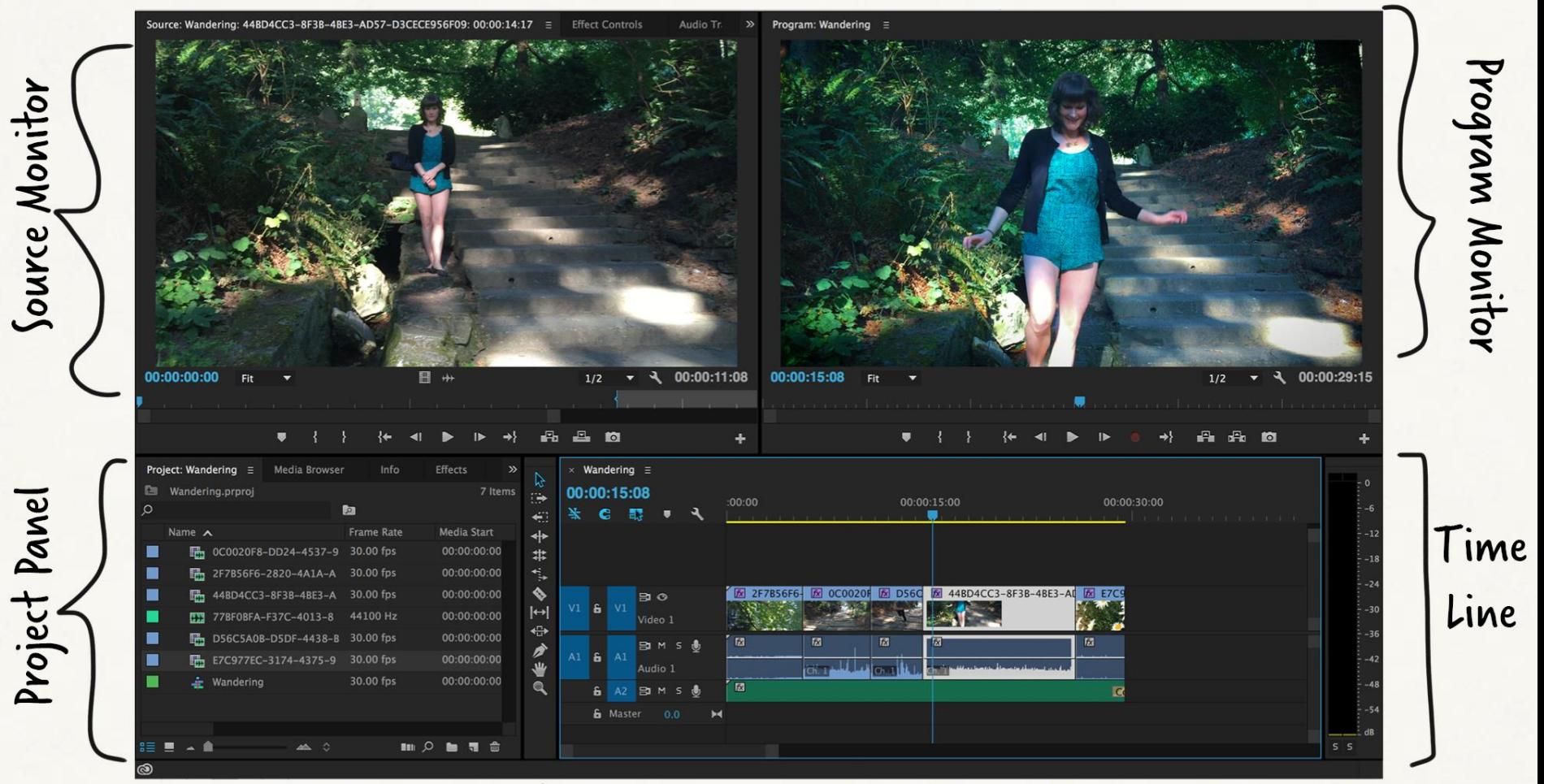

Razor, Ripple, Roll, Selection, Zoom & more!

Tools

PLAYHEAD aka (urrent Time Indicator (CTI)

## **IT TAKES TIME**

1 hour of editing 1 minute finished footage

> 1 day of editing 1 minute finished footage